## PDT La multiplication posée *Mathématiques*

Pose les multiplications sur la partie droite (utilise un carreau par chiffre) Ecris le résultat en ligne sur la partie gauche.

**1**

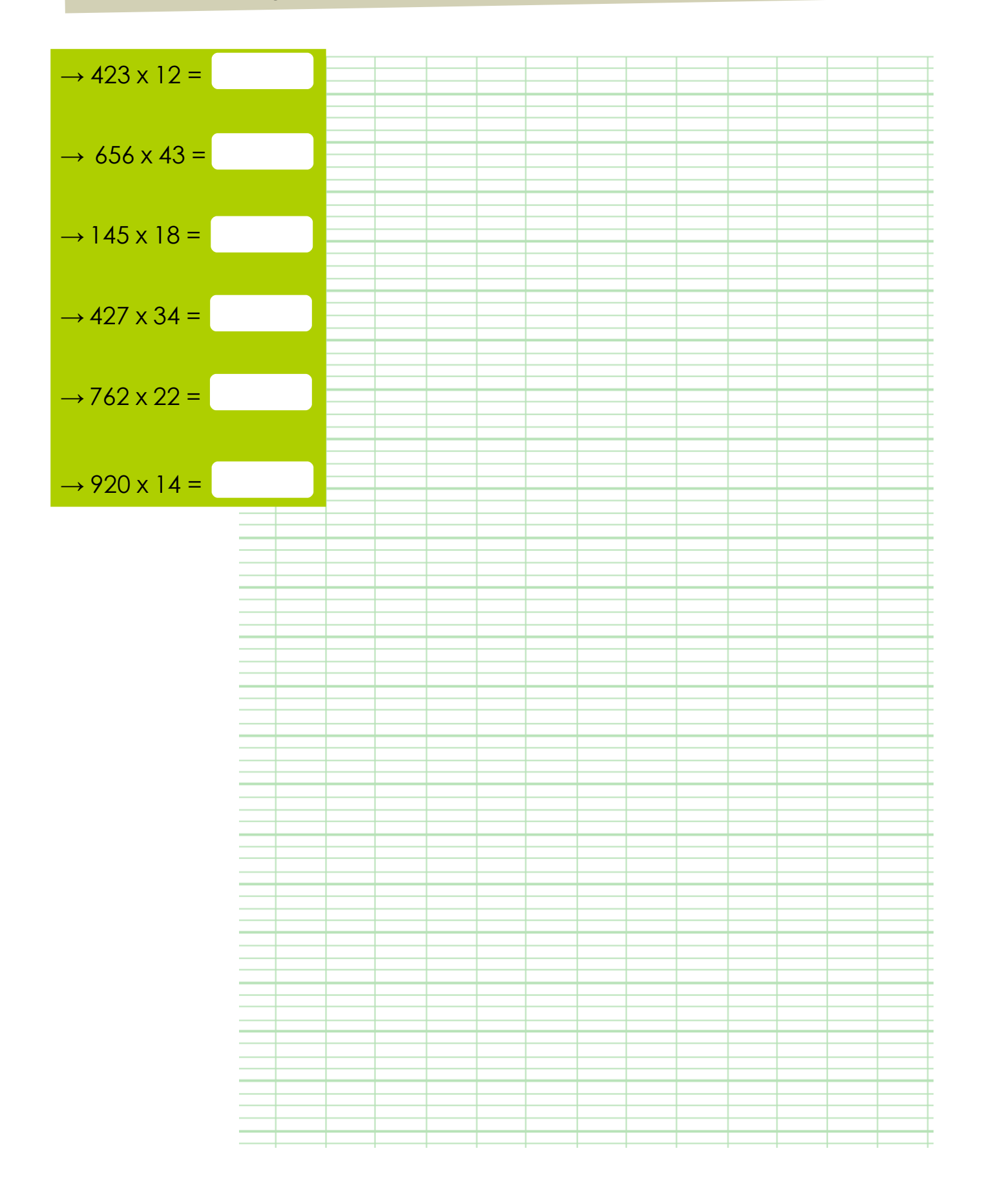